# Curriculum Standards and Indicators APPLIED TECHNOLOGY

#### **Performance Indicator, Standards and Objectives**

- **A. Understand the uses and limitations of technological tools for achieving personal and workplace needs.** 
	- 1. Select appropriate technology to produce desired results
		- A101 Identify common tools, equipment, machines, and materials required for one's job
		- A102 Identify common business machines (for example, fax, copy machine, computer)
		- A103 Identify capabilities and limitations of technology resources
		- A104 Discuss problems related to the increased use of technology
	- 2. Apply technology to accomplish workplace objectives
		- A201 Demonstrate appropriate use of telecommunications systems
		- A202 Utilize common software, including word processing, database management, spreadsheet, and presentation software to accomplish workplace objectives
		- A203 Use technology to gather information, make decisions, and present results of investigations
	- 3. Prevent or solve technology problems
		- A301 Demonstrate appropriate care of computers, software and other technologies
		- A302 Practice responsible use of technology
		- A303 Identify potential maintenance or use problems with computers or other technologies

### **Applied Technology – AT A1**

 $\equiv$ 

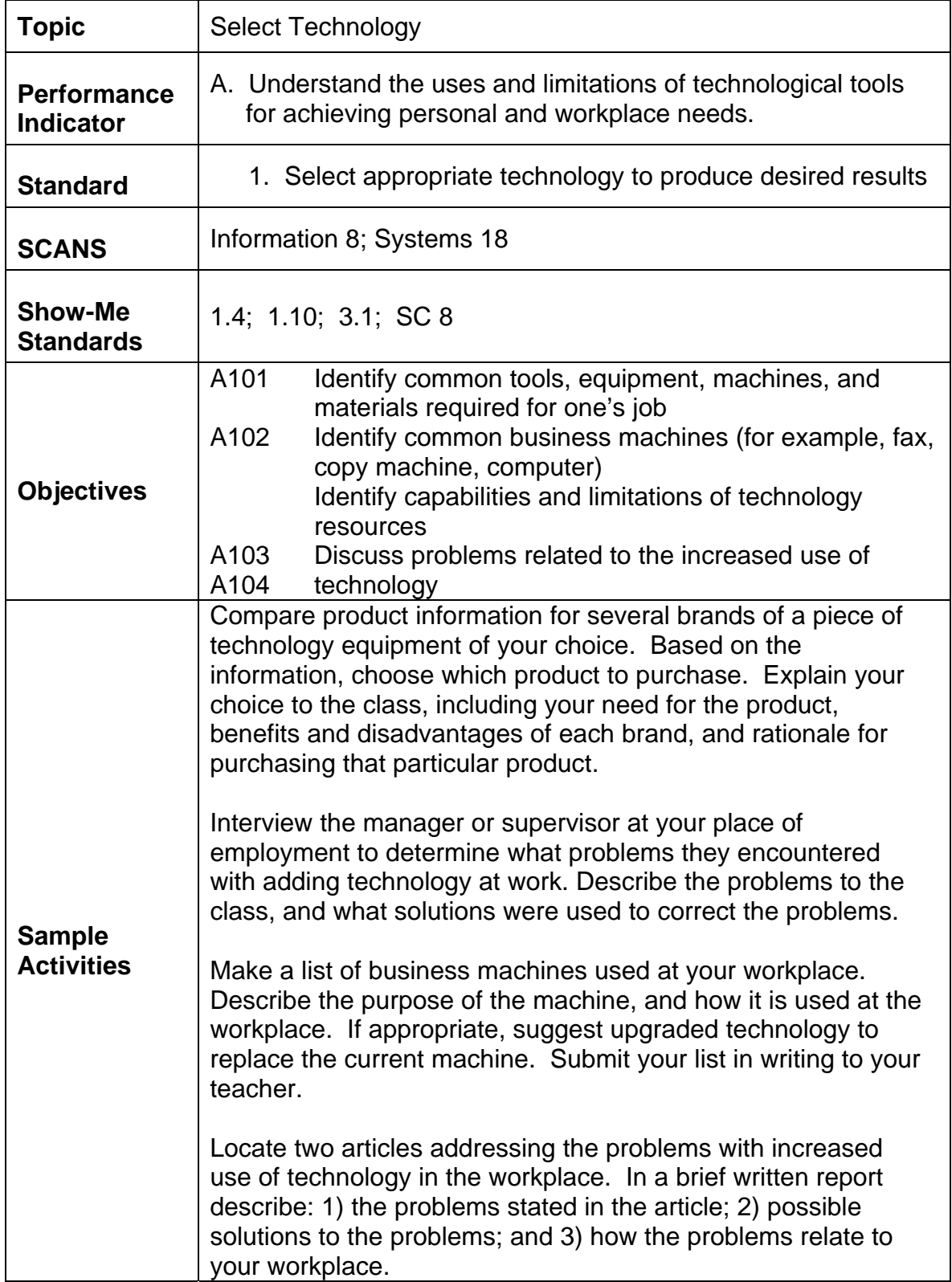

### **Applied Technology – AT A2**

Ξ

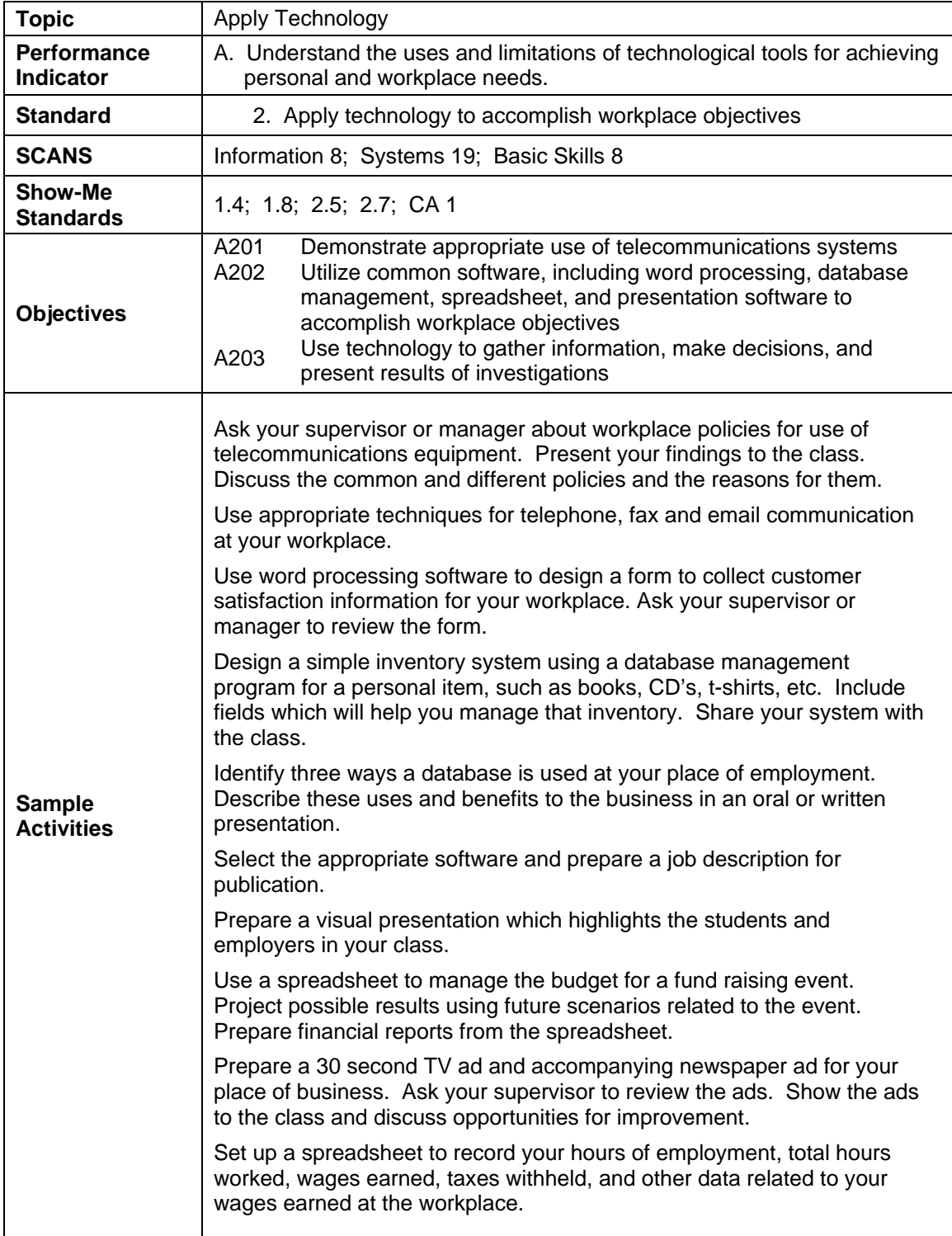

### **Applied Technology – AT A3**

 $\equiv$ 

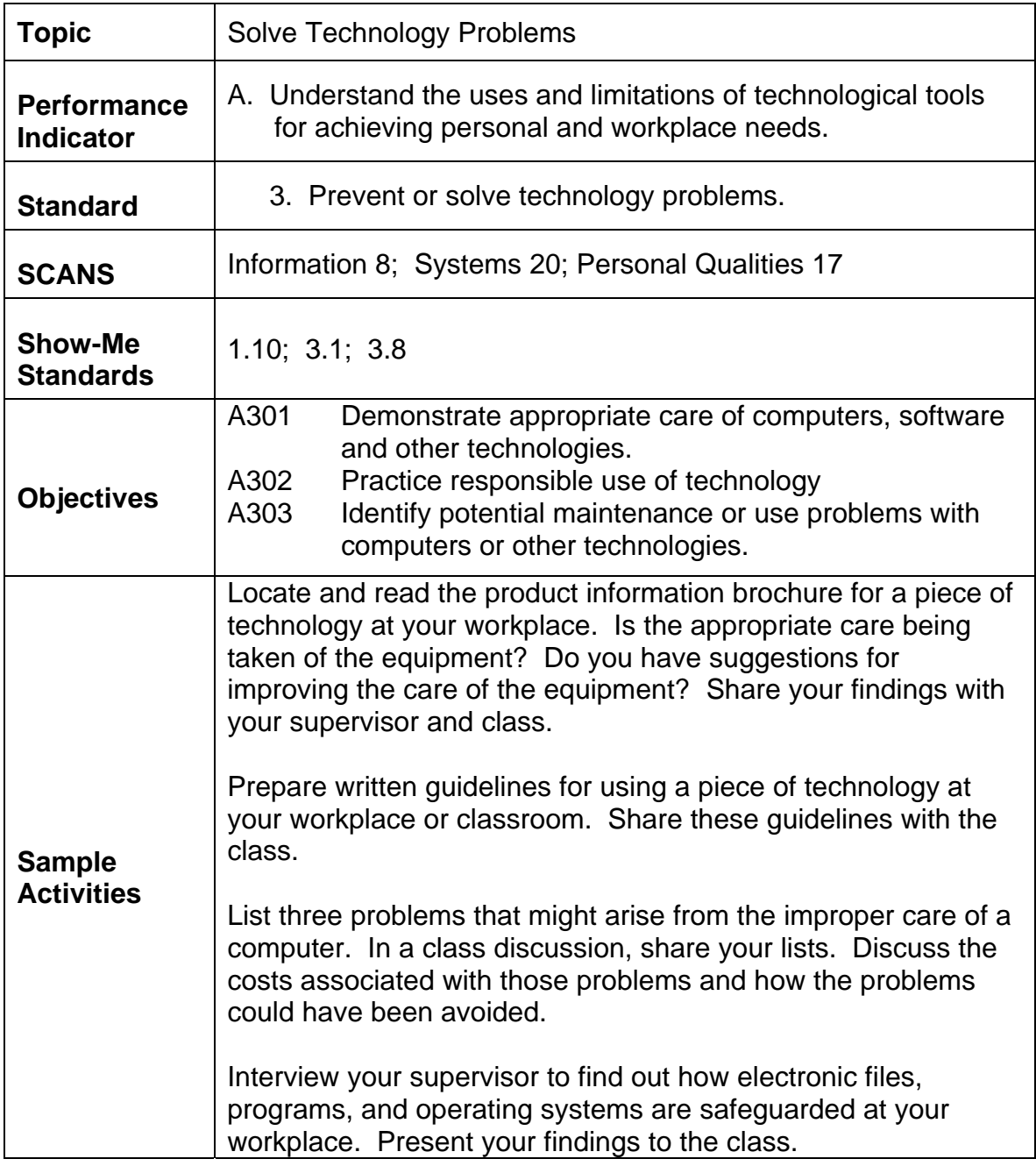

# Curriculum Standards and Indicators APPLIED TECHNOLOGY RESOURCES

ActDen: http://www.actden.com

American Library Association http://www.ala.org

America's Learning Exchange http://www.alx.org

Applying Advanced Word Processing Features and Techniques (Includes Lessons) http://teachers.henrico.k12.va.us/CTE/BIT0304/AdvCIS/CISadvWP.html

Applying Spreadsheet Information (Lesson Plan) http://www.uen.org/Lessonplan/preview.cgi?LPid=9104

Basic Spreadsheet Concepts http://www.geekgirls.com/menu\_spreadsheets.htm

Business Simulation Project http://www.geocities.com/CollegePark/Quad/5687/cbp.html

Census Data http://www.censusscope.org/

Comparing Prices of Dream Cars (Excel Spreadsheet Project) http://www.successlink.org/gti/gti\_lesson.asp?lid=2833

Computer Ethics http://www.ethicsweb.ca/resources/computer/issues.html

Computer History http://www.computerhope.com/history/index.htm

Computer Security and Privacy Issues (PowerPoint) http://teachers.henrico.k12.va.us/CTE/BIT0304/AdvCIS/ComputerSecurityPrivacyIssues.p pt

Computer Technology – Create a Table (Lesson Plan) http://www.uen.org/Lessonplan/preview.cgi?LPid=9266

Consumer Jungle http://www.consumerjungle.org

Creating an Access Database http://www.geekgirls.com/databasics\_02.htm

CyberEthics: Featured Resources http://www.cteresource.org/publications/featured/cyberethics/index.html

Database Dictionary http://www.geekgirls.com/database\_dictionary.htm#key%20field

Design a Mailing to Your Current Customers (using a database) http://www.tensigma.org/pdf/l\_n\_e/lne\_6\_bcs/3066\_scen.pdf

Don't Buy It (PBS Kids) http://pbskids.org/dontbuyit/

E-Learning Guru http://www.e-learningguru.com/

Electric Teacher http://www.electricteacher.com/

ERIC/EECE Resource List http://ericeece.org/pubs/reslist/compsw.html

Exploring Query Types http://www.geekgirls.com/databasics\_06.htm http://www.geekgirls.com/databasics\_07.htm

E-Z Instructions http://www.ezinstructions.com/

Find the Word Processing Changes (Lesson Plan) http://www.uen.org/Lessonplan/preview.cgi?LPid=4983

FindTutorials http://tutorials.findtutorials.com/Digital Cameras http://kodak.com/US/en/nav/takingPics.shtml

Fortune Magazine Online, Check Stock Prices http://www.fortune.com

#### Free Excel file downloads

http://www.j-walk.com/ss/excel/files/general.htm (Master List of General Downloads) http://www.j-walk.com/ss/excel/files/timesht.htm (Employee Timesheet) http://www.j-walk.com/ss/excel/files/apptcal.htm (Appointment Calendar Maker)

#### **FreeSkills**

http://www.freeskills.com Freeskills.com provides hundreds of free online IT tutorials.

Games Economists Play http://mcnet.marietta.edu/~delemeeg/games/{no computer needed}

Getting Information out http://www.geekgirls.com/databasics\_05.htm

Graphics Links http://www.lttechno.com/links/graphic.html

Graphs Online: N.C.E.S. http://nces.ed.gov/nceskids/

Home Improvement Toolbox http://www.energystar.gov/homeimprovement

How Stuff Works: Computer Stuff http://computer.howstuffworks.com

Inflation Calculator http://www.westegg.com/inflation/

Information Technology Terminology www.slais.ubc.ca/courses/libr500/00-01-wt2/computer.htm

International Society for Technology in Education (ISTE) www.iste.org

Internet Resources for Teachers http://ejw.i8.com/ Very comprehensive and easily displayed

Introduction to Spreadsheets http://www.cs.indiana.edu/classes/a106-fulc/spreadsheet.intro.html

ITAA Workforce and Education http://www.itaa.org/workforce

ITS Connection http://www.itsconnection.com Created by Texas Information Technology Educators

Jones Telecommunications and Multimedia Encyclopedia http://www.digitalcentury.com/encyclo/update/

Keyboarding Speed & Accuracy Program http://www.typingmaster.com

KRBC 9 News: Does It Work? http://www.krbctv.com/does\_it\_work.htm

Lemonade Stand Business (Spreadsheet, Internet, and PowerPoint Project) http://www.teachers.net/lessons/posts/1542.html

Lesson on the Basics of Using a Computer http://www.tensigma.org/pdf/l\_n\_e/lne\_6\_bcs/3022\_pa.pdf

*"*Living Within Your Means*"* Webquest http://www.angelfire.com/stars2/lifeskill/

Maintaining and Troubleshooting Systems http://teachers.henrico.k12.va.us/CTE/BIT0304/AdvCIS/CISadvMT.html (Includes Lessons)

Manipulate a Spreadsheet to Determine Important Information http://www.tensigma.org/pdf/l\_n\_e/lne\_6\_bcs/3082\_assign.pdf

MarketingTeacher.com http://www.marketingteacher.com/

Mary's MS Word Page http://www.oops.bizland.com/maryswordideas.htm

Medicine and Madison Avenue http://scriptorium.lib.duke.edu/mma/

Microsoft Education Instructional Resources http://www.microsoft.com/education/Default.aspx

Microsoft in Education http://www.microsoft.com/education/schools/default.

Microsoft Lesson Plans, Tutorials, Case Studies http://www.microsoft.com/Education/LessonPlans.aspx

MS Office Links http://www.oops.bizland.com/msofficelinks.htm

**NetLingo** http://www.internet-trainer.com/glossary.htm

On-line Computer Applications tutorials http://www.internet4classrooms.com/on-line.htm

Planning and Designing a Database http://www.geekgirls.com/databasics\_03.htm http://www.geekgirls.com/databases\_from\_scratch\_2.htm

Possess Basic Word Processing Skills (rubric) http://www.tensigma.org/pdf/l\_n\_e/lne\_6\_bcs/3025\_rubric.pdf

PowerPoint Tips and Tricks http://www.greece.k12.ny.us/taylor/tips/ppt/

#### Preparing the Resume

http://trackstar.hprtec.org/main/display.php3?track\_id=47550

Shop and Compare Hardware (How to Buy – Brands and Pricing) http://eshop.msn.com/category.aspx?catId=255

Spreadsheets (Lesson Plan) http://www.uen.org/Lessonplan/preview.cgi?LPid=9114

Spreadsheets in the Classroom http://scrtec.org/track/tracks/f03050.html

Stock Market Basics: http://www.tulsaworld.com/StockMktBasics/StockBasicspage9.asp

Streamlining Data Entry http://www.geekgirls.com/databasics\_04.htm

Table it or Spread it? (Word/Excel Lesson Plan) http://www.successlink.org/gti/gti\_lesson.asp?lid=3325

Tech Depot: Hardware and Software

http://techdepot.officedepot.com/search.asp?Operator=ALL&CONTEXT=SITE&Keyword= computer+software&x=18&y=4?AffID=11334

Technology for Teachers (lots of Web links and lessons) http://www.bhsu.edu/education/edfaculty/lturner/Technology\_for\_Teachers.htm#computer skills

Technology Terminology Study Guide www.caroline.k12.va.us/pages/term1.html

Technology Terminology http://fc.fms.k12.nm.us/~rmilliken/terms.pdf

"The ABC's of Excel" http://www.forsyth.k12.ga.us/kadkins/abc.htm

The Computer Museum http://www.tcm.org

Troubleshooting Computers http://www.barnettcomputerservices.com/troubleshooting/troubleshooting.htm

U.S. Department of Commerce http://www.ta.doc.gov/Go4IT/

Using and Evaluating Web Sites http://www.kn.sbc.com/wired/21stcent/sitemap.html#questioning

Using Spreadsheet Software as a Database and for Designing Forms (Lesson Plan) http://www.successlink.org/gti/gti\_lesson.asp?lid=3829

Wall Street Journal Career Section http://careers.wsj.com

WebQuest for Search Activities http://scrtec.org/track/tracks/f03468.html

Windows XP/2000: Getting Started http://help.unc.edu/?id=167

Word Processing Basics: Proofreading (Lesson Plan) http://www.uen.org/Lessonplan/preview.cgi?LPid=7649

Working Safely with Computers http://www.rowett.ac.uk/compcode/safety.html